1

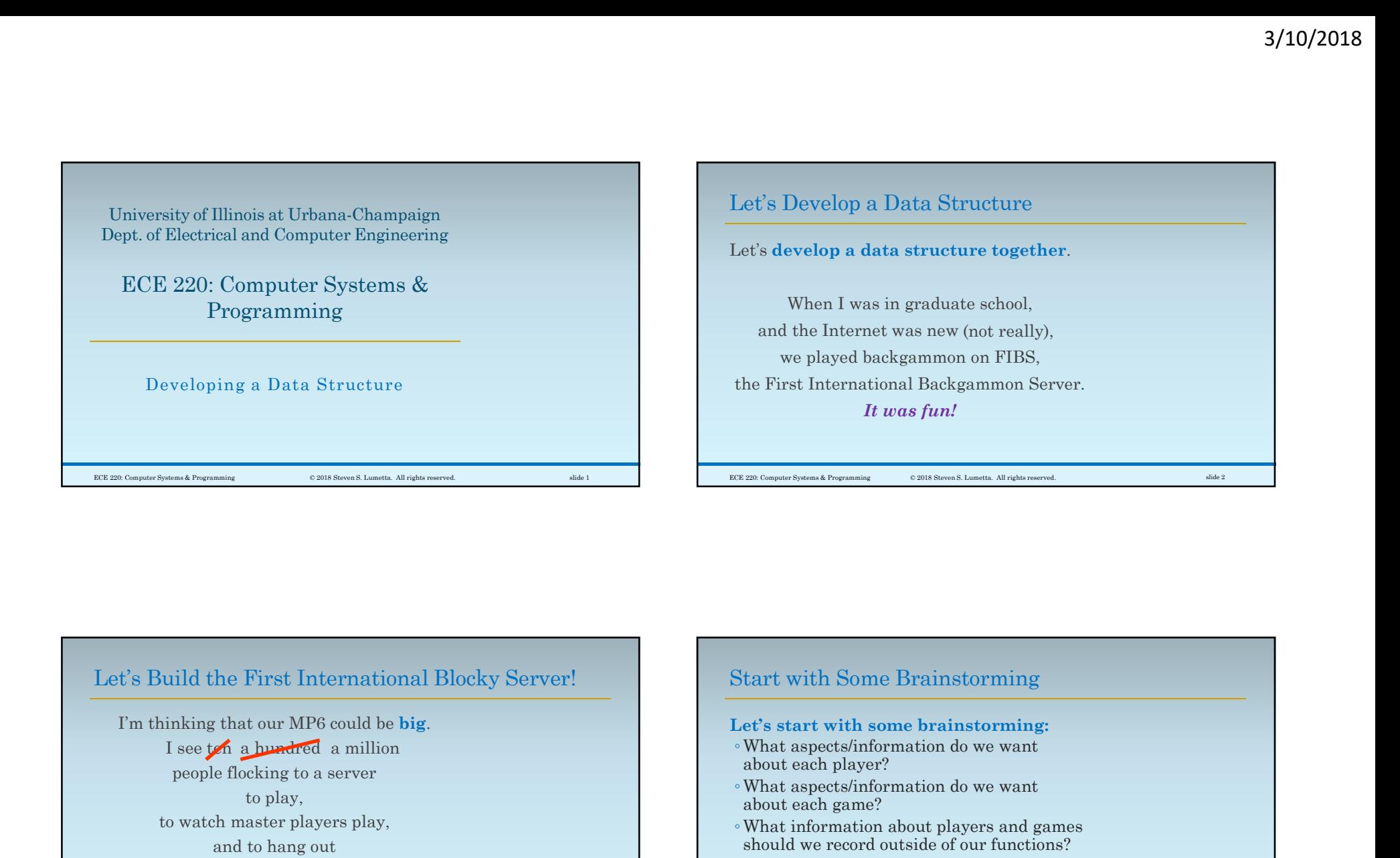

## Let's Build the First International Blocky Server!

I'm thinking that our MP6 could be big. I see ten a hundred a million people flocking to a server to play, to watch master players play, and to hang out and talk about Blocky strategy. I'm serious!

ECE 220: Computer Systems & Programming © 2018 Steven S. Lumetta. All rights reserved. slide 3 slide 3 BCE 220: Computer Systems & Programming Start with Some Brainstorming Let's start with some brainstorming: ◦What aspects/information do we want about each player? ◦What aspects/information do we want about each game? ◦What information about players and games should we record outside of our functions? ◦What functions should we define to operate on a player structure?  $\copyright$  2018 Steven S. Lumetta. All rights reserved.  $$\rm slide~4$$ 

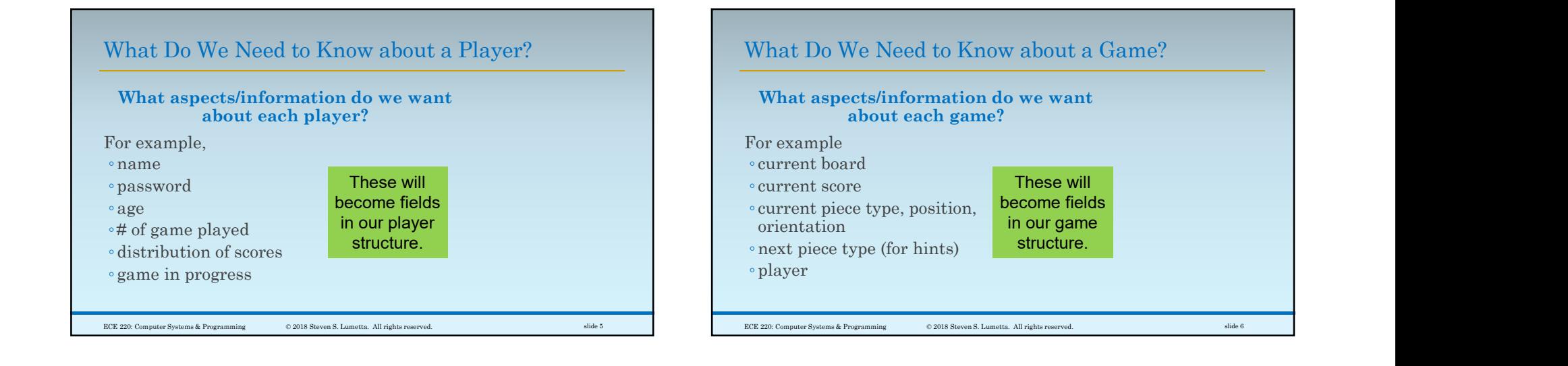

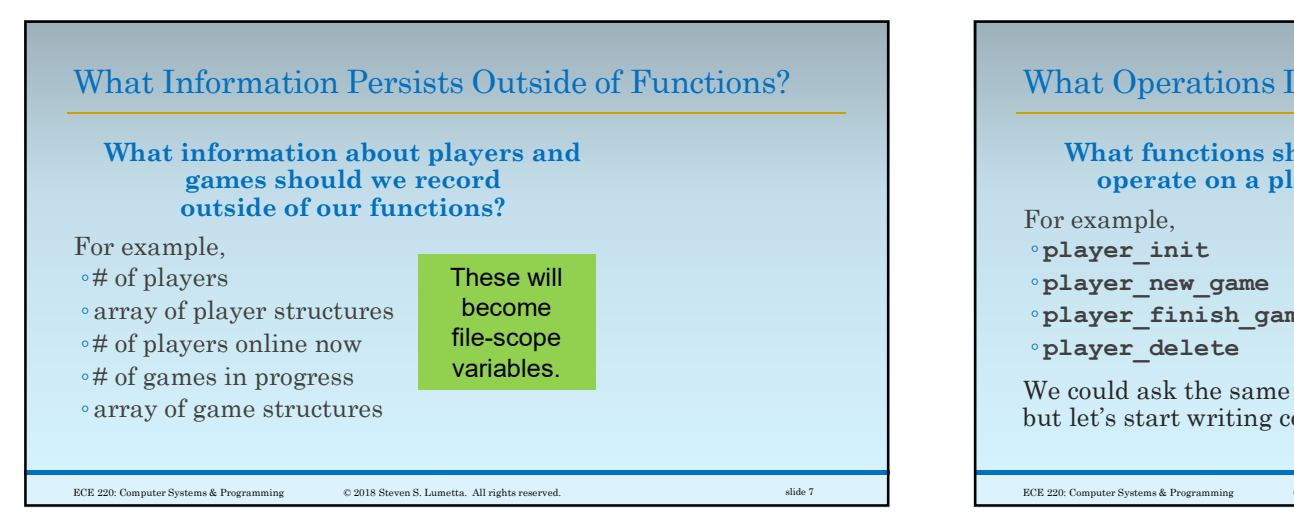

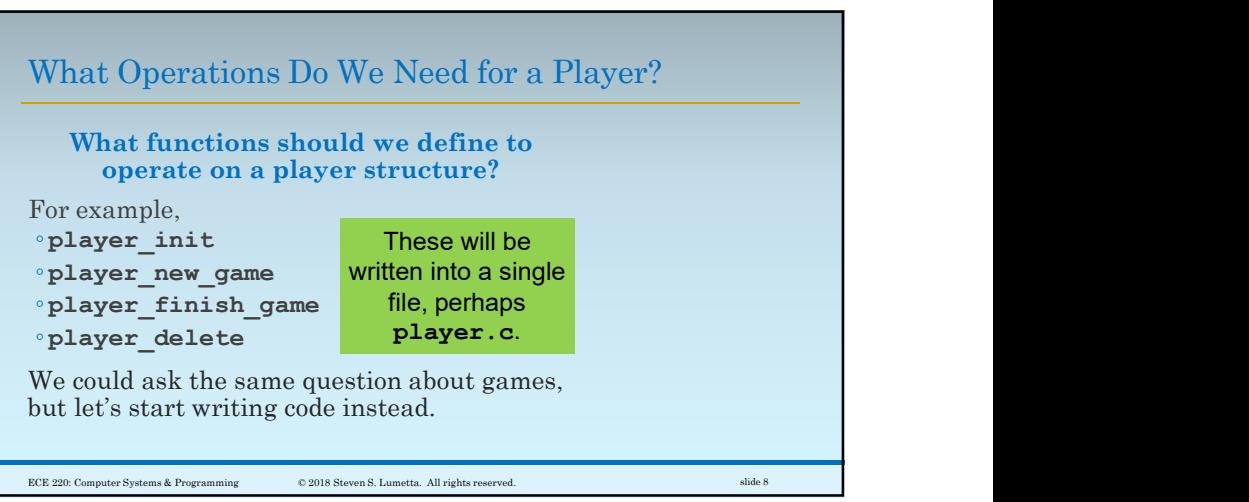

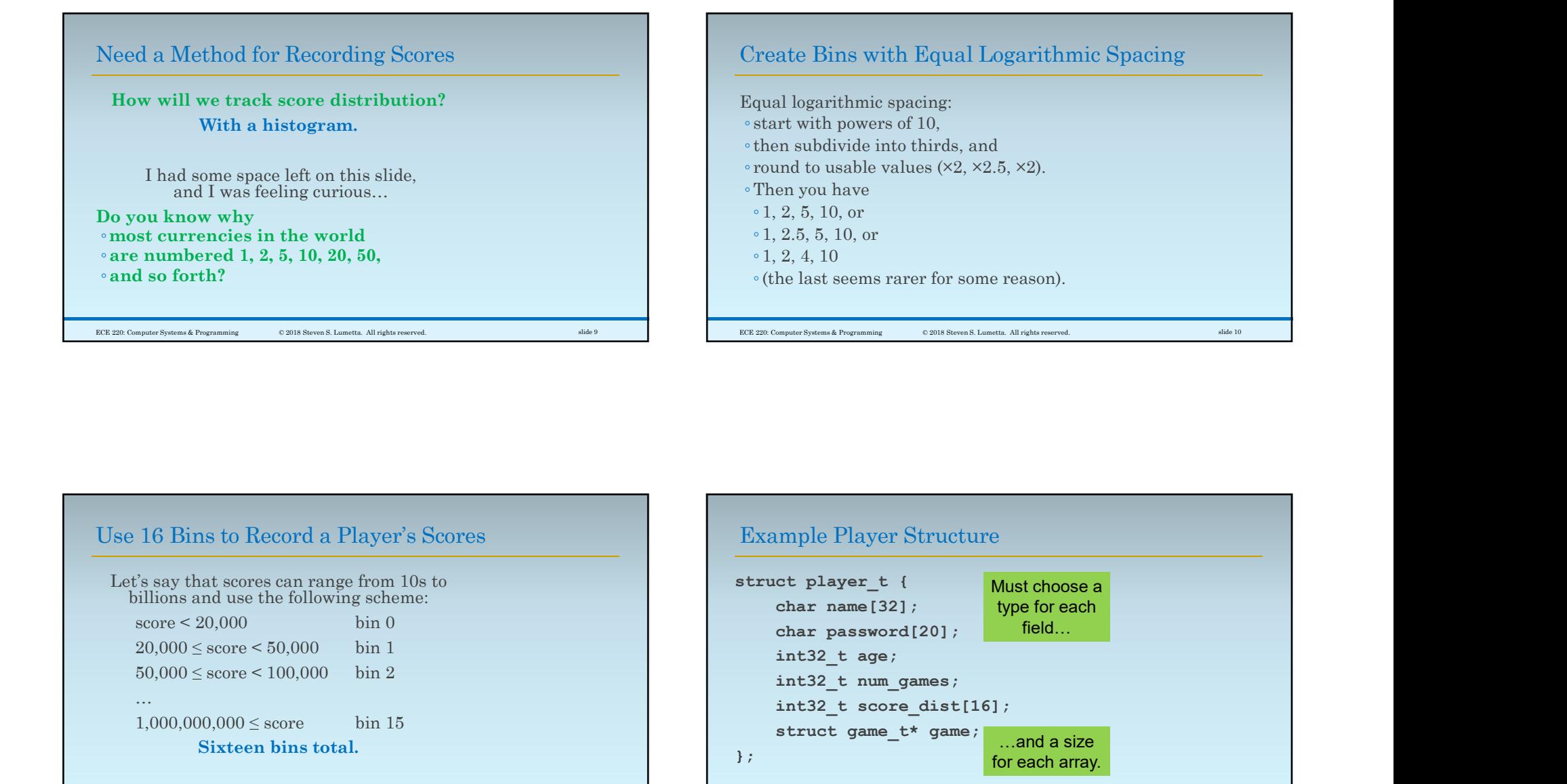

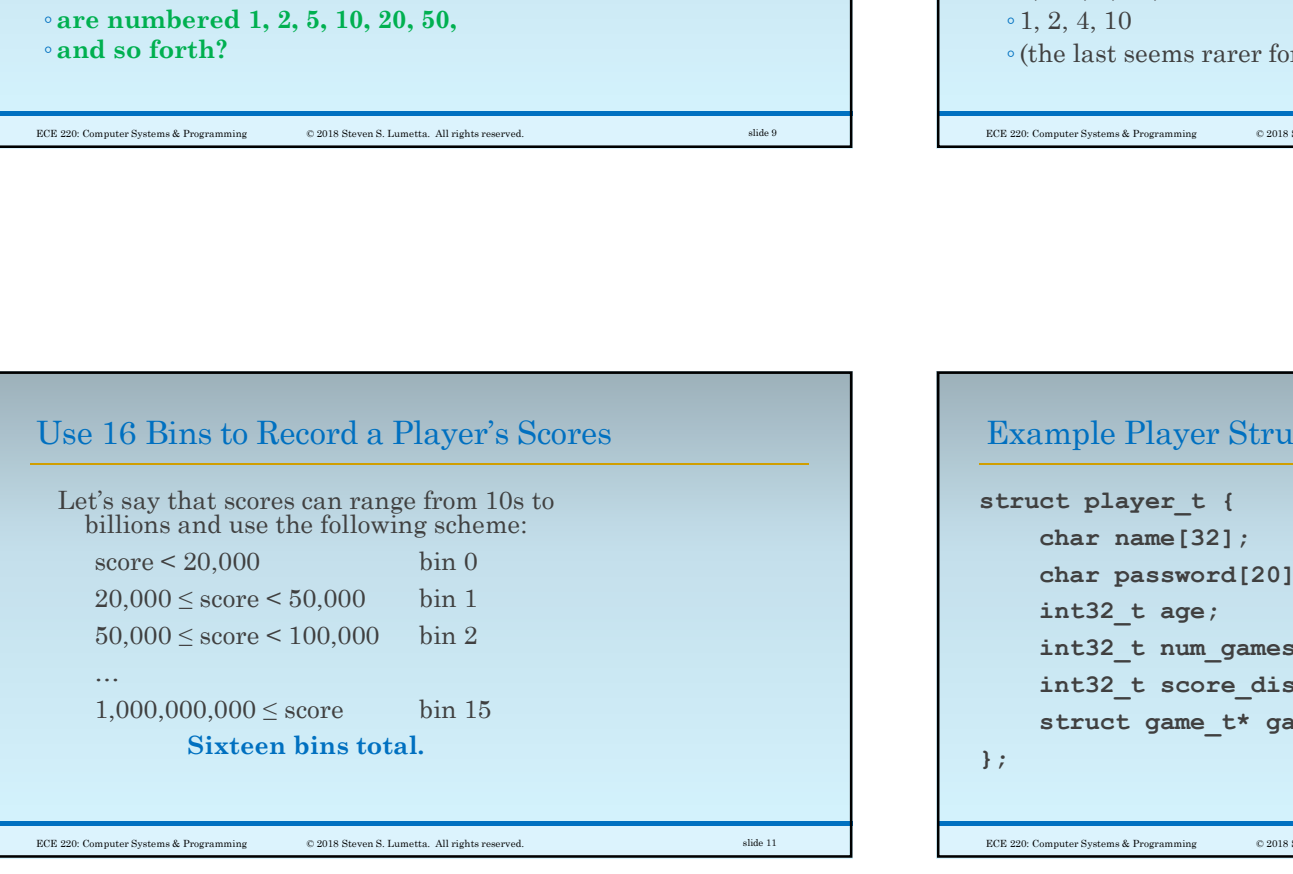

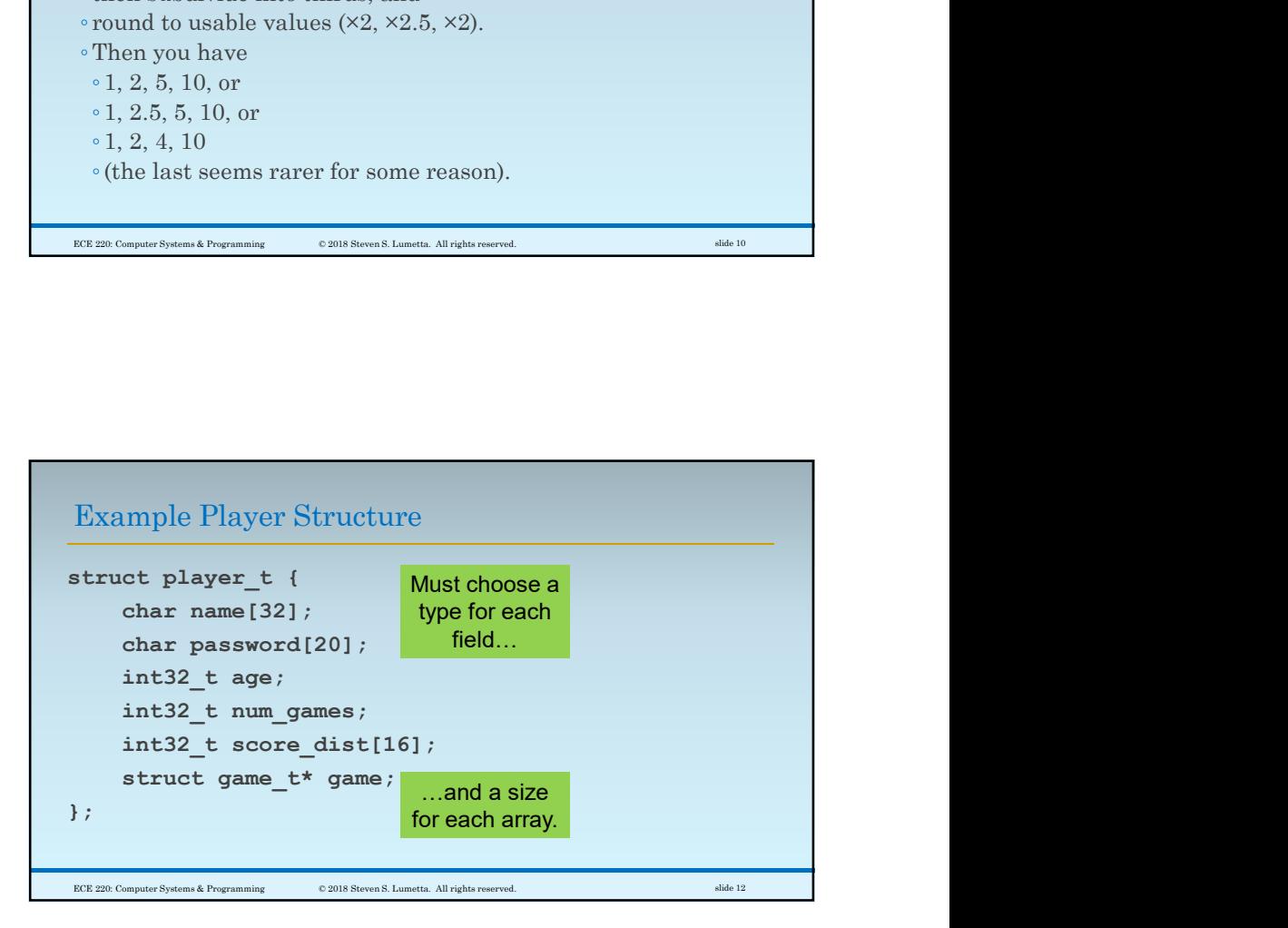

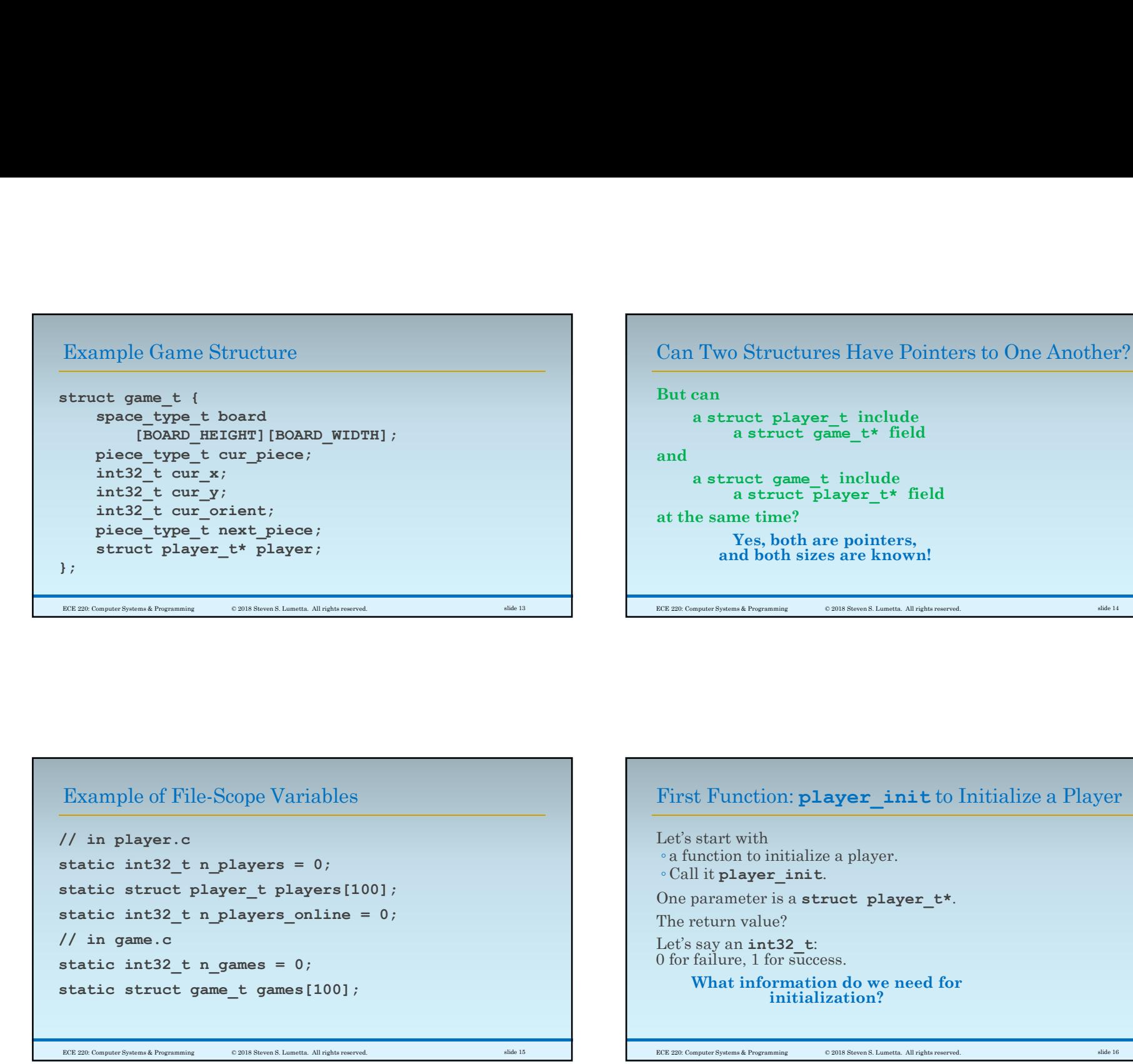

## Example of File-Scope Variables

```
// in player.c
// in game.c
 \begin{array}{ll}\n\text{Example of File-Scope Variables} \\
\text{Example of File-Scope Variables} \\
\begin{array}{ll}\n\text{Example of File-Scope Variables} \\
\text{static int32}_t & n \text{ players = 0}; \\
\text{static int32}_t & n \text{ players = 0}; \\
\text{static int33}_t & n \text{values = 0}; \\
\text{static int34}_t & \text{otherwise} & n \text{otherwise} \\
\text{static int35}_t & n \text{values = 0}; \\
\text{static int36}_t & \text{otherwise} & n \text{otherwise}\n\end{array}\n\end{array}\n\quad\n\begin{array}{ll}\n\text{First Function: } \text{plus}\n\\ \text{Test: } \textstatic struct game_t games[100]; ECE 220: Computer Systems & Programming © 2018 Steven S. Lumetta. All rights reserved. slide 15
```
First Function: player init to Initialize a Player

Let's start with ◦ a function to initialize a player. ◦ Call it player\_init. one for the same time?<br>
Yes, both are pointers,<br>
and both sizes are known!<br>
We consider the return value of the return value of the return value of the return value?<br>
Let's start with<br>
The return value?<br>
One parameter is a Let's say an int32 t: 0 for failure, 1 for success. What information do we need for initialization? ECE 220: Computer Systems & Programming © 2018 Steven S. Lumetta. All rights reserved. slide 16

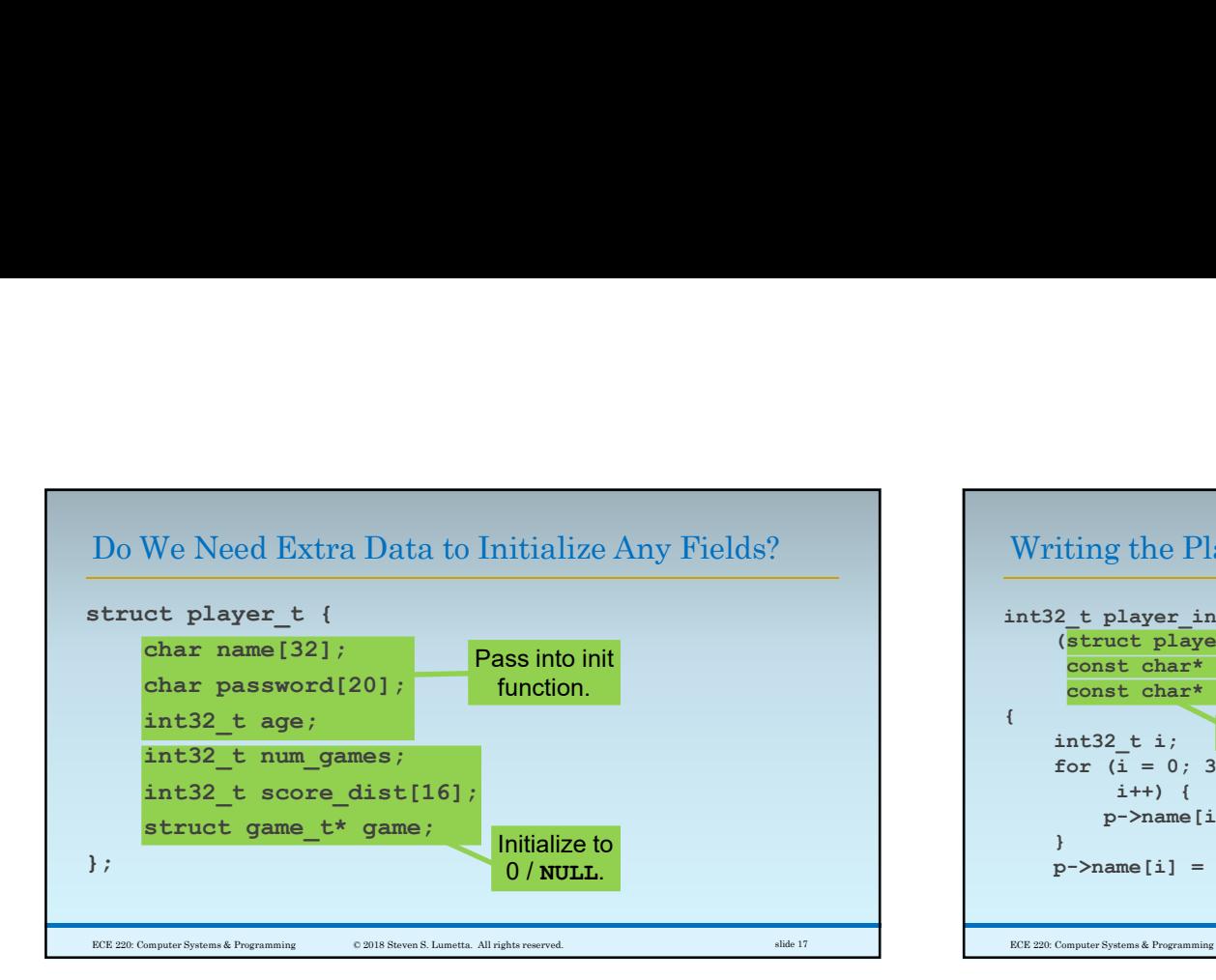

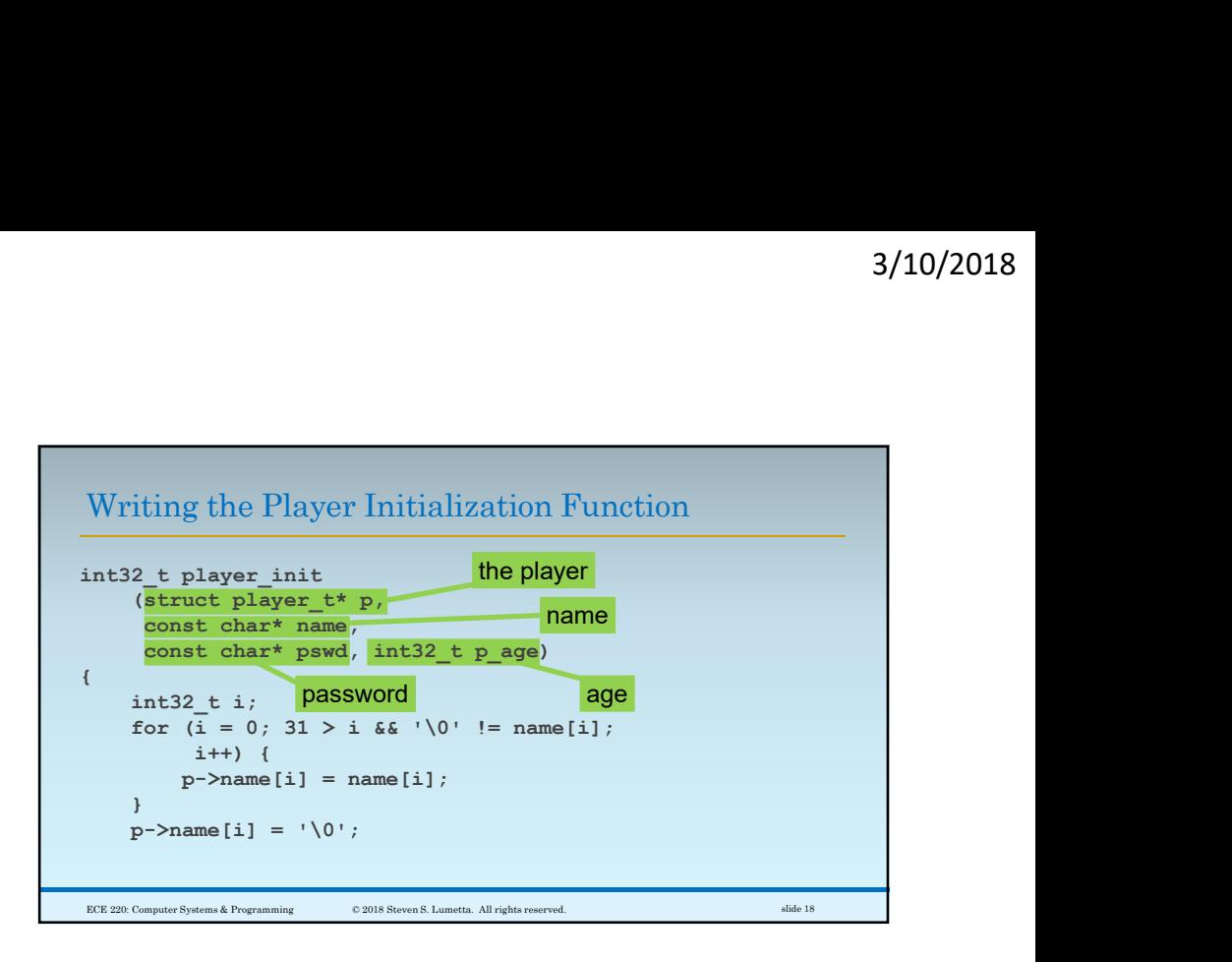

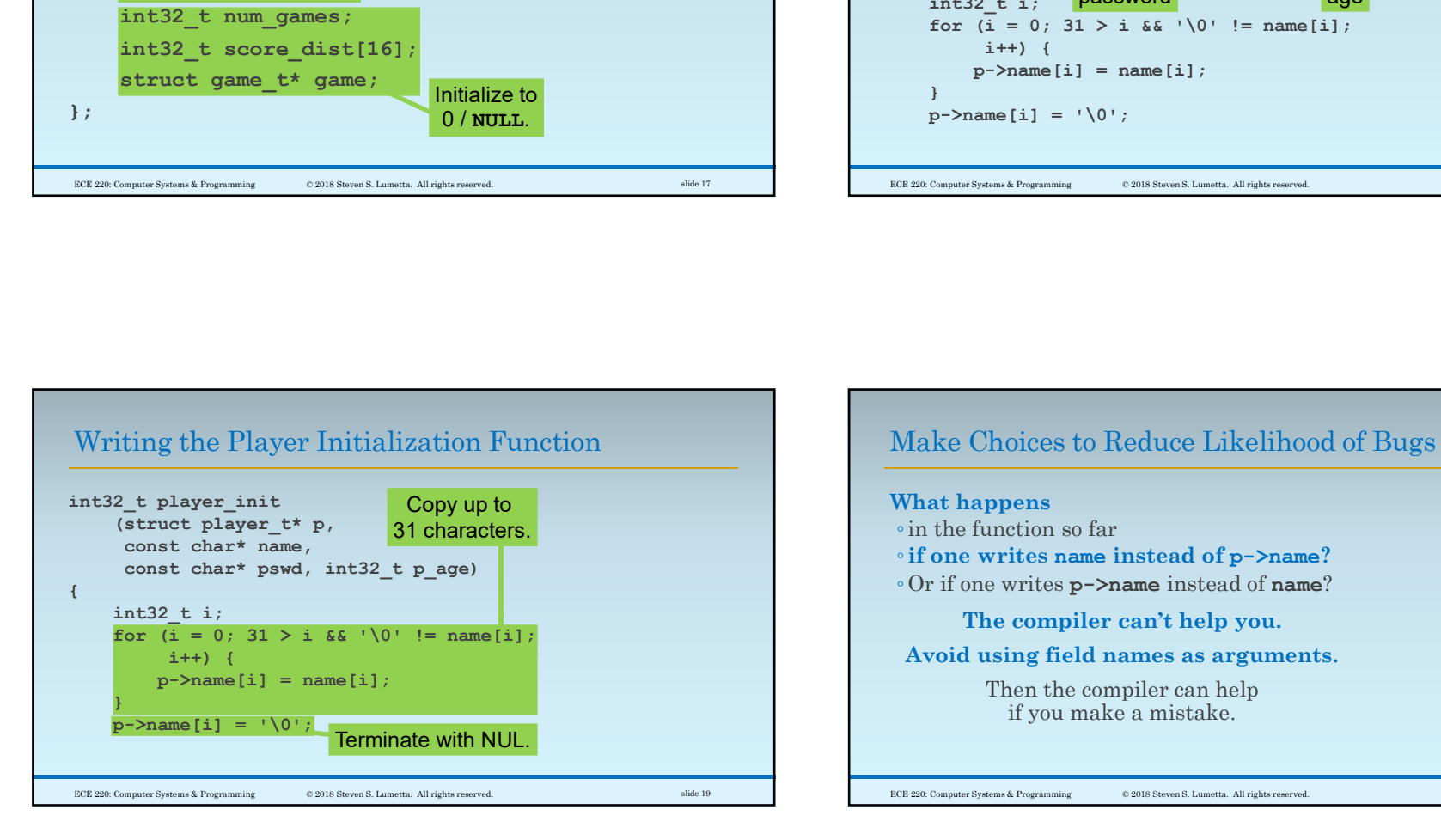

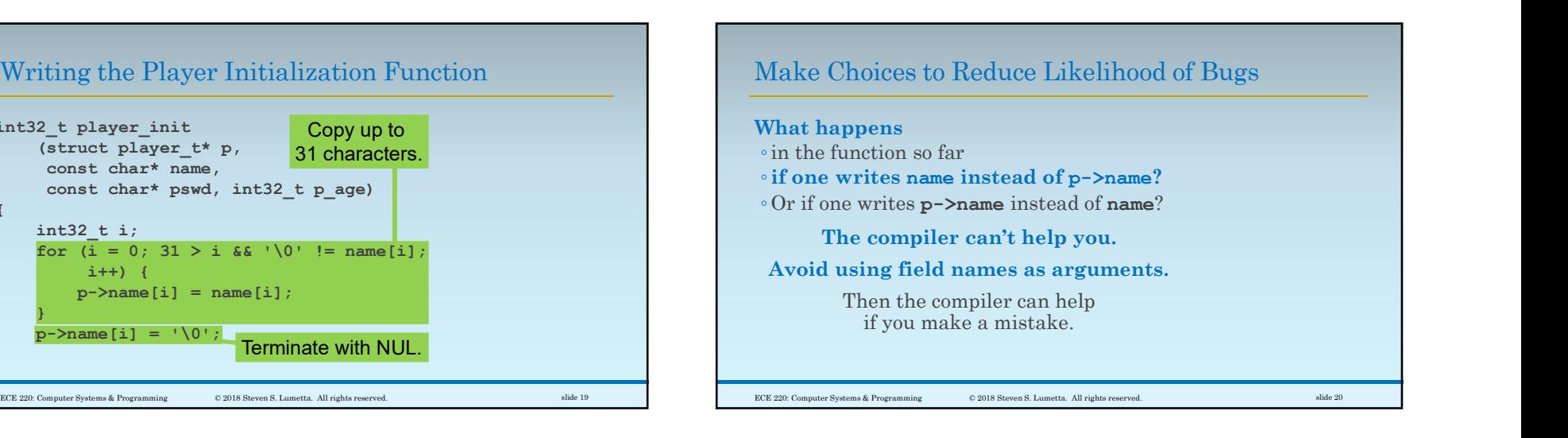

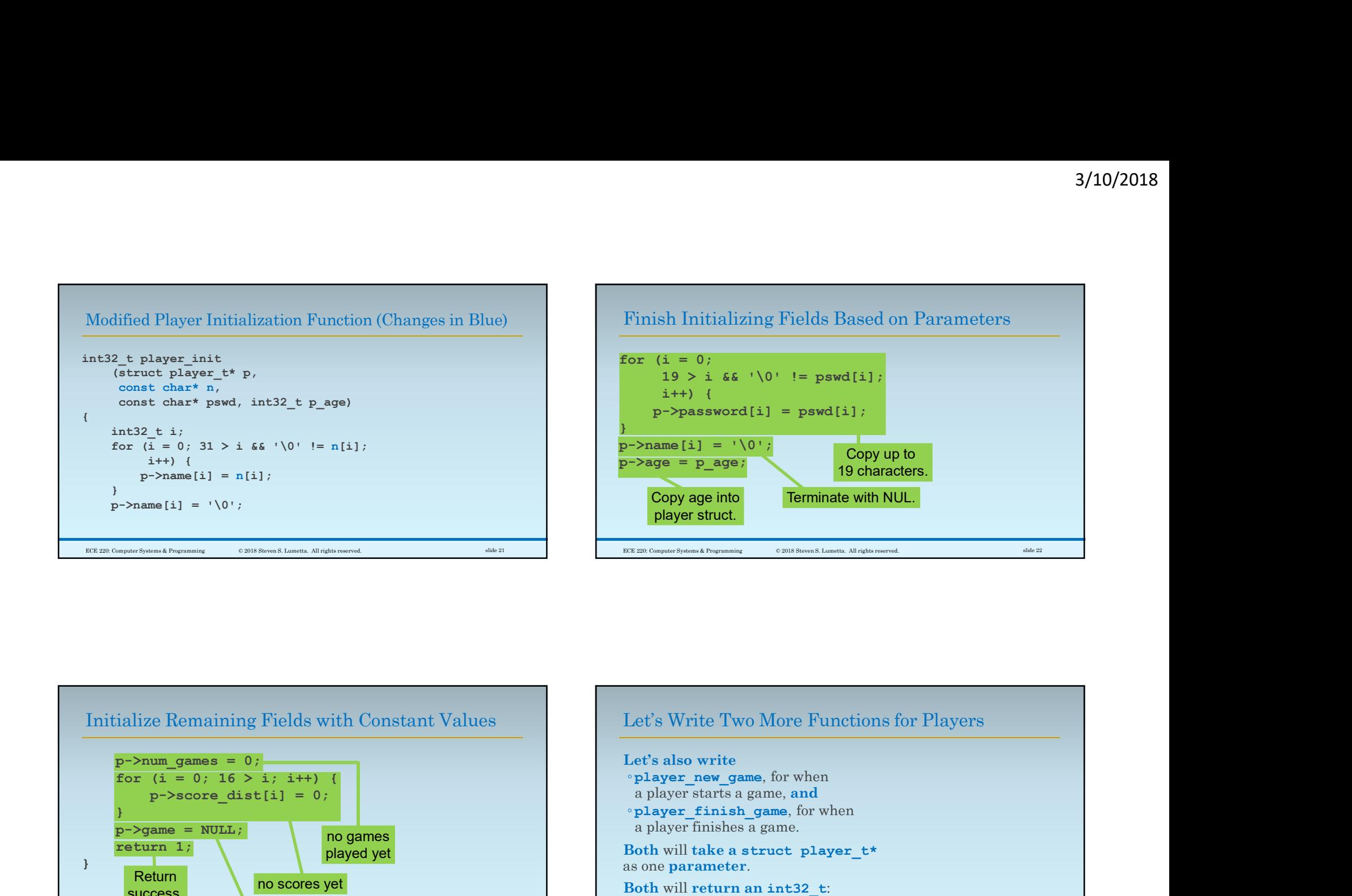

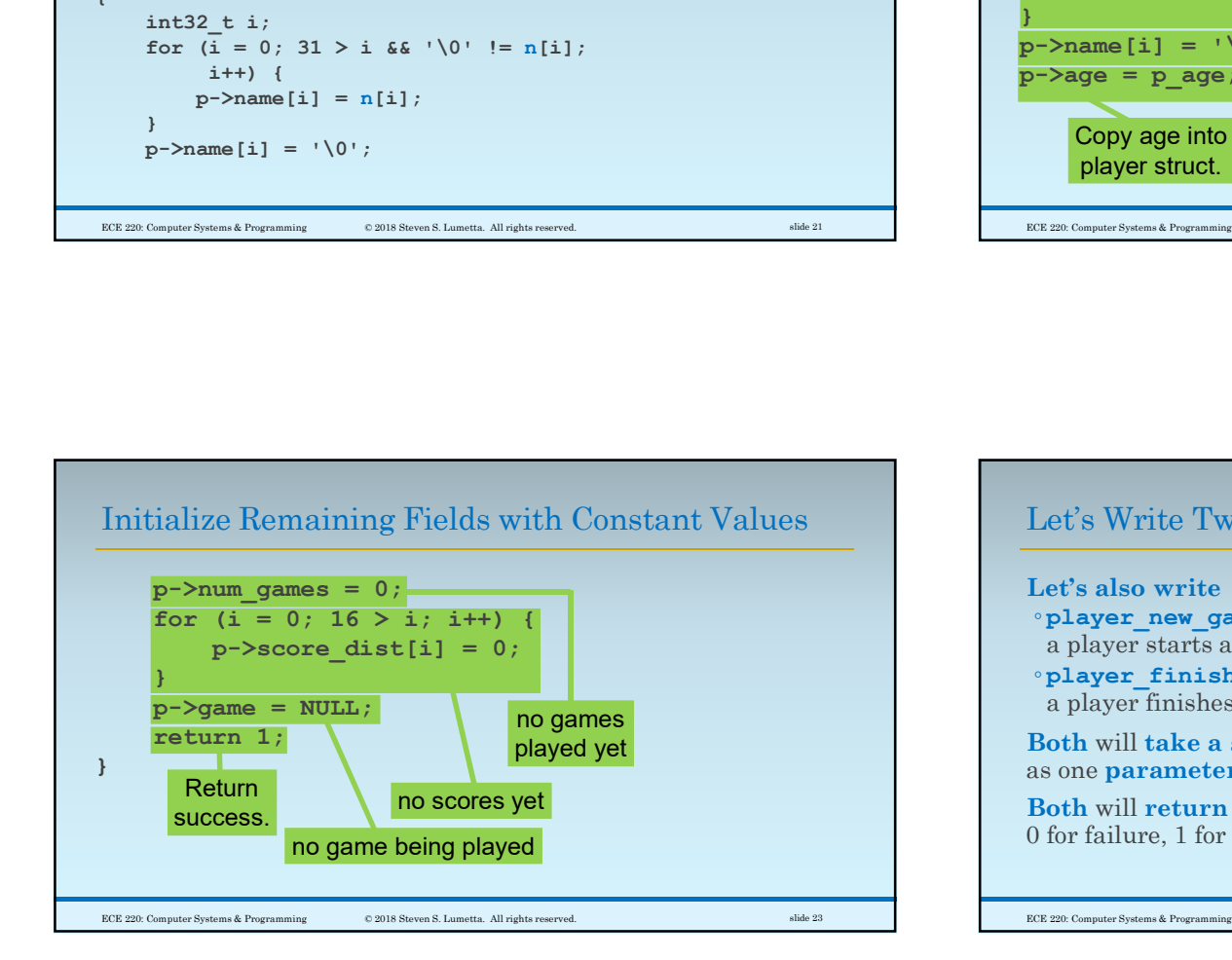

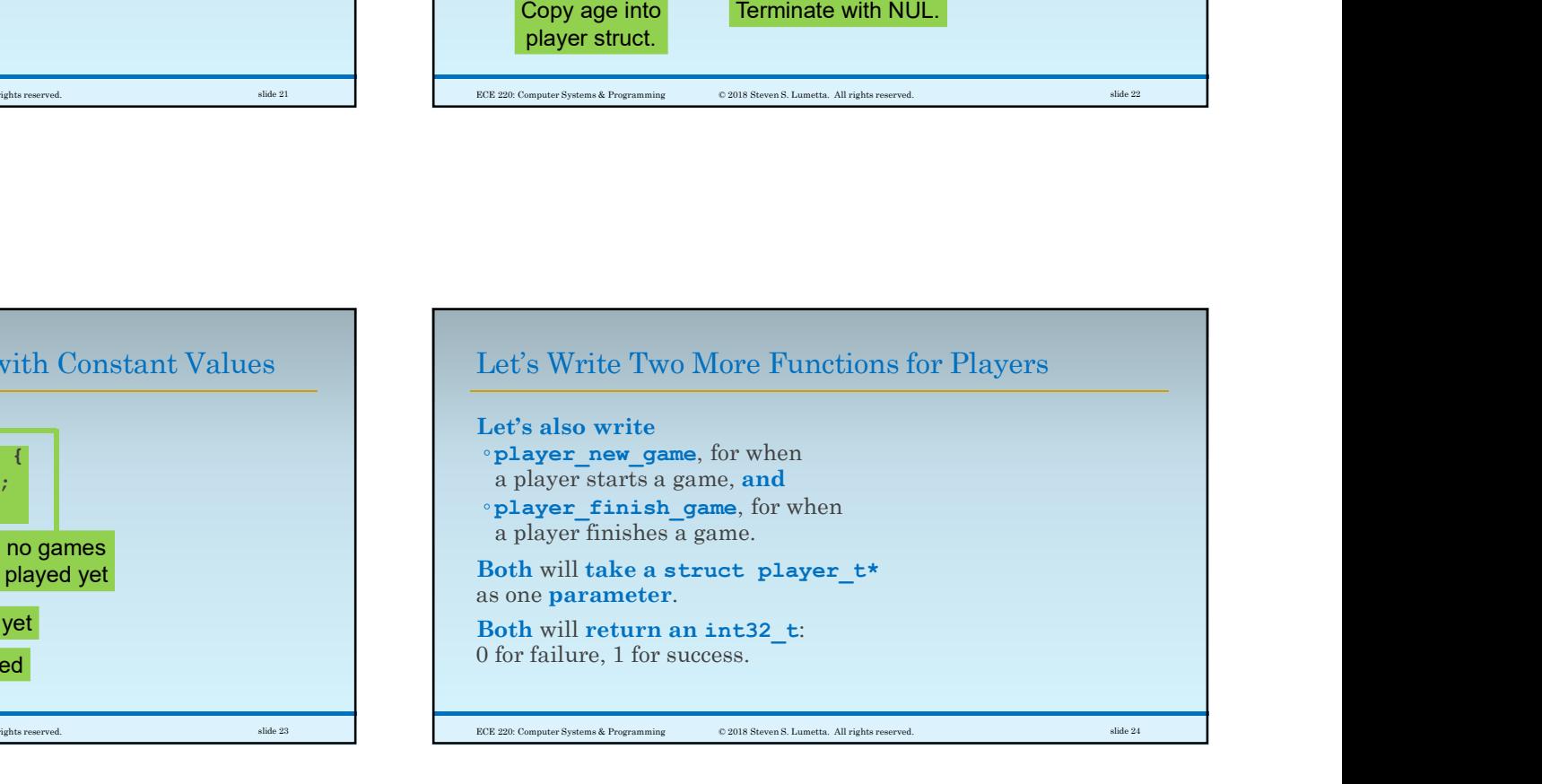

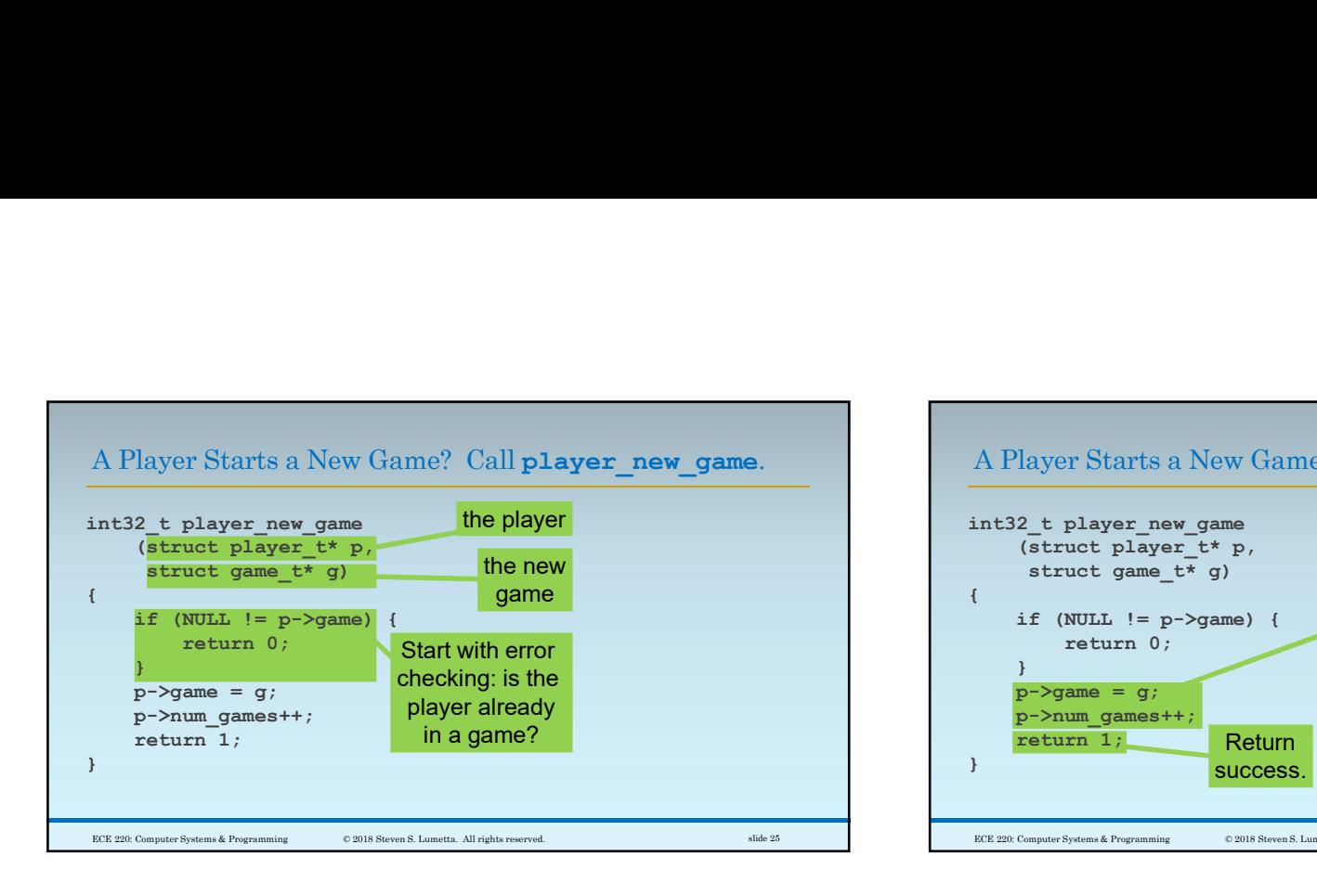

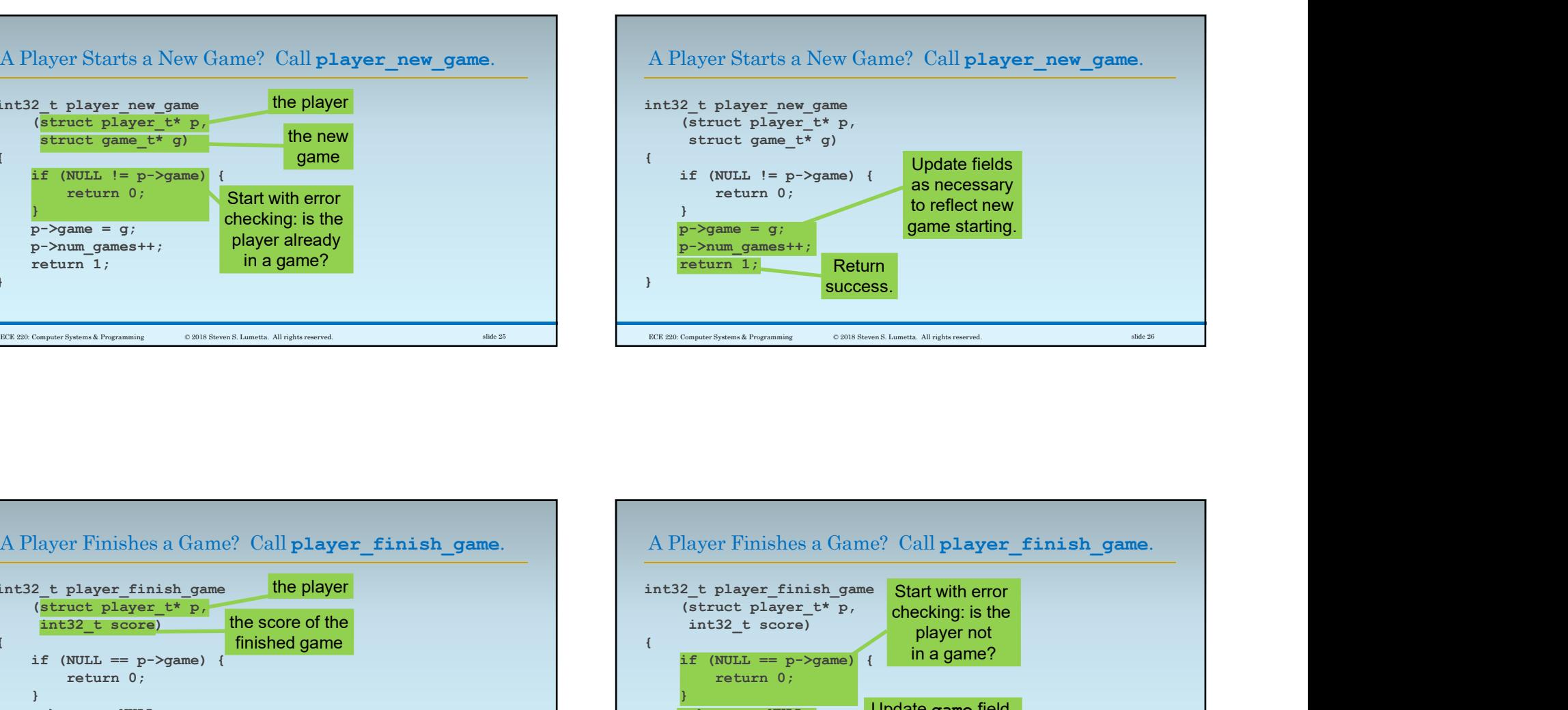

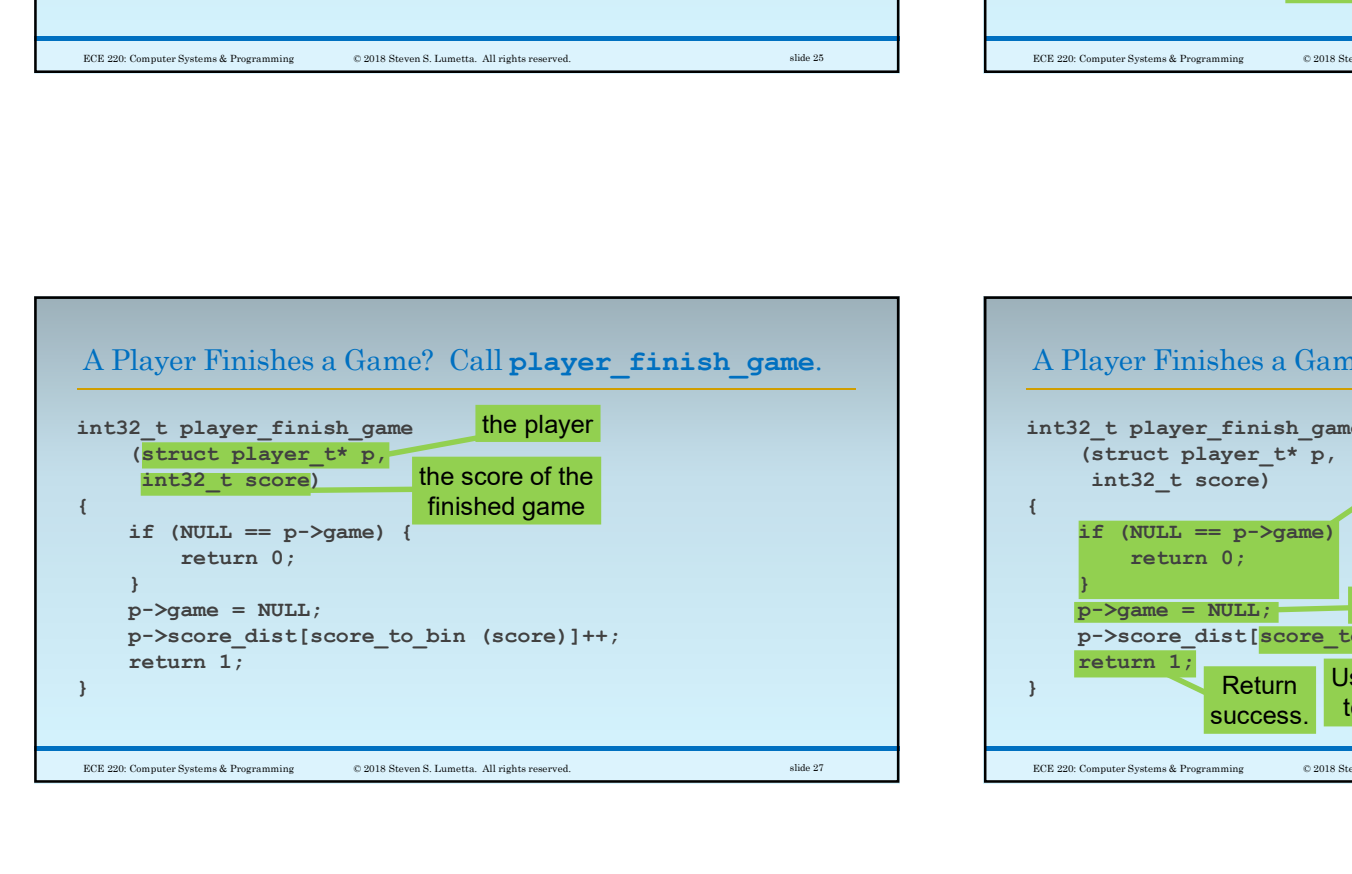

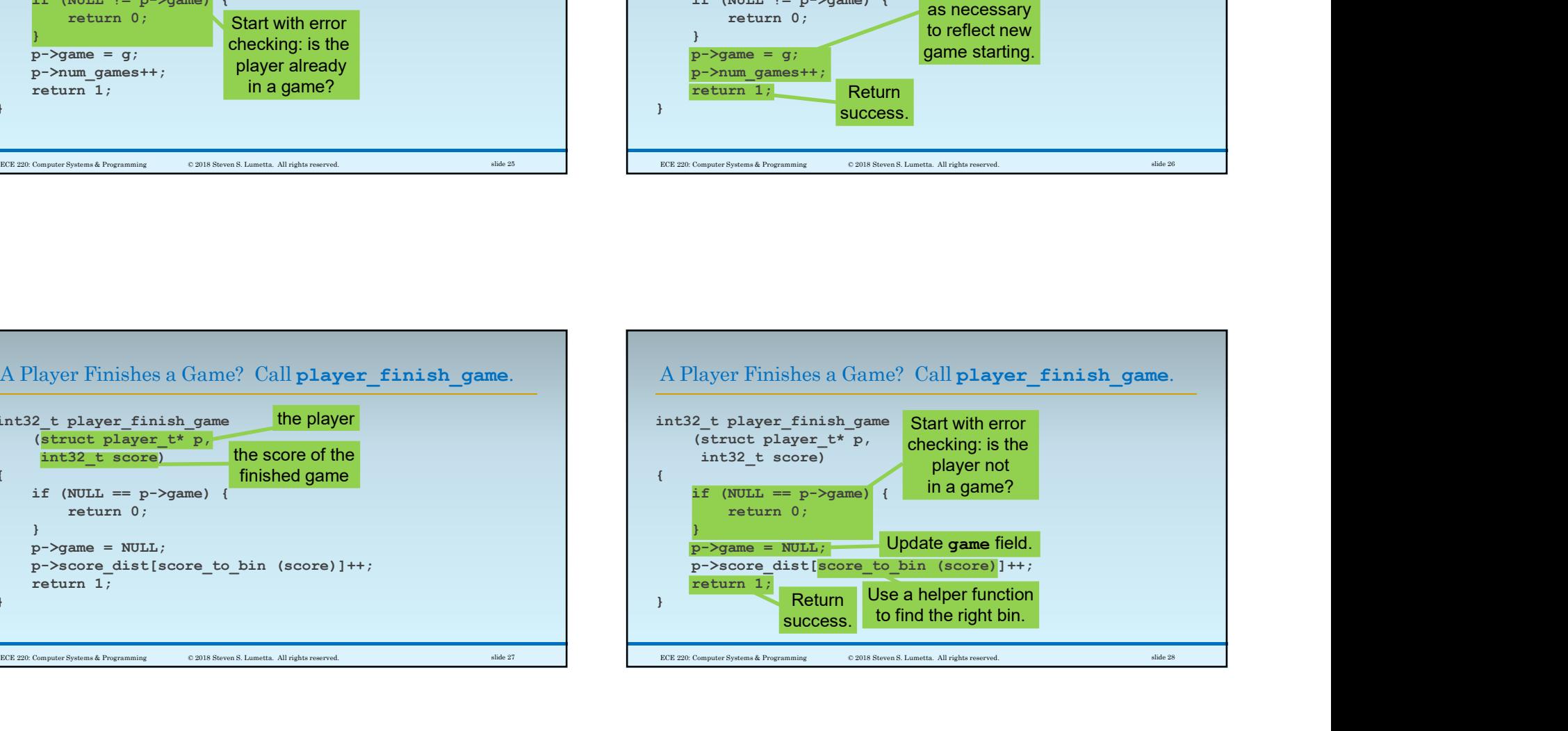

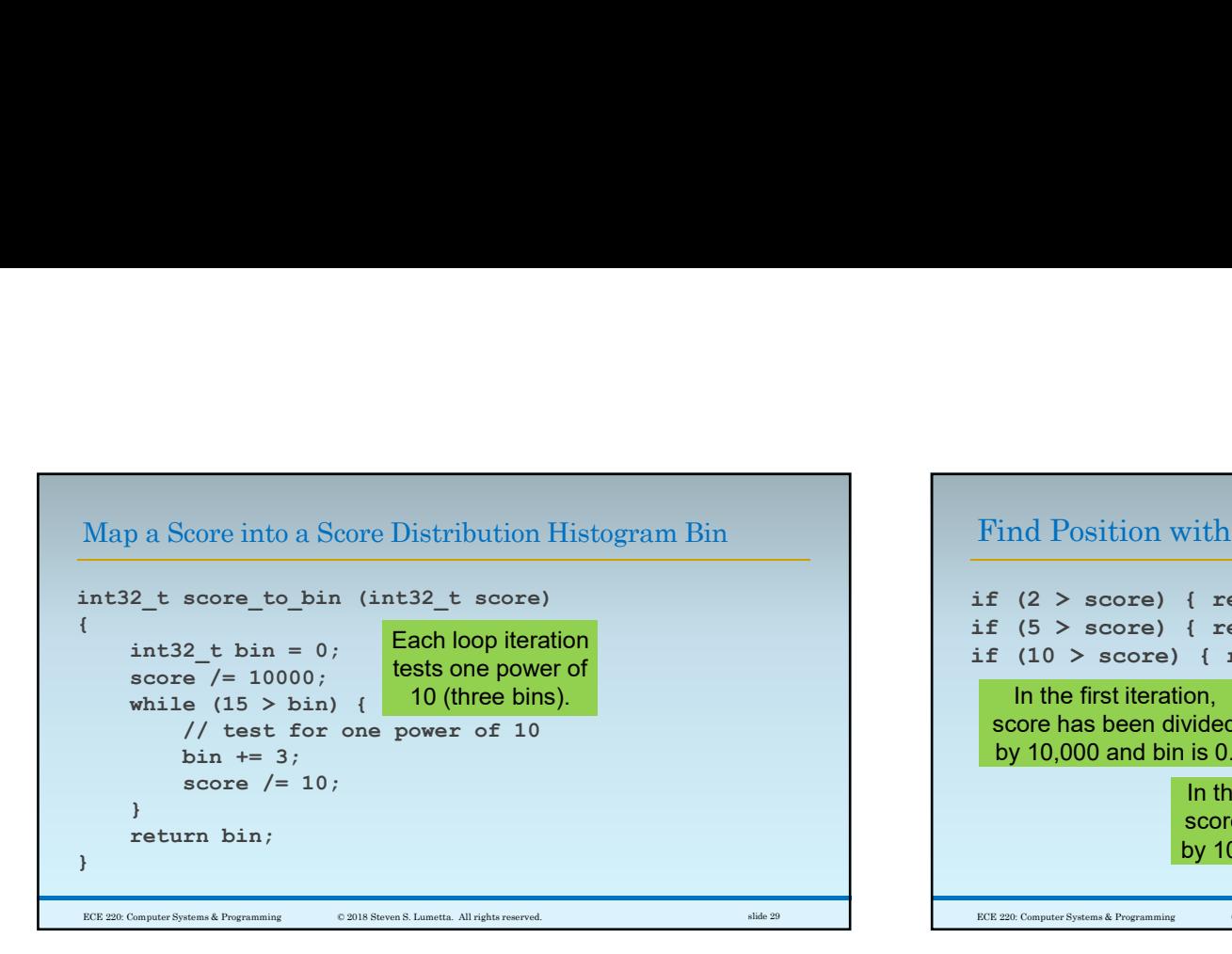

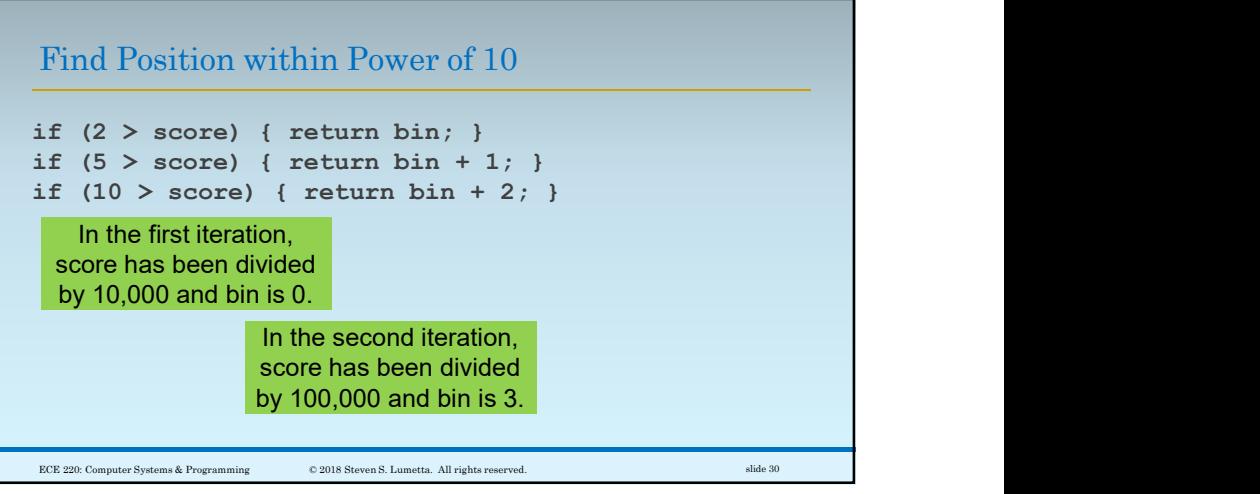